#### **Tipard Video Converter for Mac -- \$42.00**

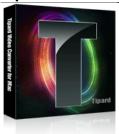

| Name                                      | Tipard Video<br>Converter for Mac |
|-------------------------------------------|-----------------------------------|
| Version                                   | 4.0.32                            |
| Last update                               | 11/18/2011                        |
| Rank at bluray-dvd-s oftware.ampayer.co m | 12 of 100                         |

| Detail | http://bluray-dvd-software.ampayer.com/tipard-video-converter-for- |  |
|--------|--------------------------------------------------------------------|--|
|        | mac.html                                                           |  |
|        |                                                                    |  |

Screenshot <a href="http://bluray-dvd-software.ampayer.com/tipard-video-converter-for-">http://bluray-dvd-software.ampayer.com/tipard-video-converter-for-</a>

mac-screenshot.html

**Tipard Video Converter for Mac** is one highly recommended total Mac Video Converter for Mac users, which can convert all video formats to what you need formats with unmatched conversion speed and excellent output quality, like convert AVI, MP4, MPG, MOD, TOD, MOV, MKV, WMV, DivX, XviD, MPEG-1/2, 3GP, 3G2, VOB, MOV, MPV, FLV, and HD videos(HD TS, HD MTS, HD M2TS, HD WMV, etc). So this total Mac Video Converter is a great way for mac users to enjoy favorite video on many types of portable player, including the iPhone, iPod, Sansa, Sony Walkman, Creative Zen, Apple TV, Nokia, PSP, Zune, etc.

With **Tipard Mac Video Converter**, you will find it easy to set encoding parameters including resolution, encoder, frame rate, video bitrate and adjust video settings (Brightness, Contrast, Saturation, Deinterlacing) to get the best video quality. Even crop or trim your video, as well as the function of merge several selected titles or chapters into one file. So it's no surprise that Tipard Video Converter for Mac is versatile and easy-to-use video converter on Mac.

Now, take action to convert your video on Mac, just free download Tipard Video Converter for Mac to enrich your digital life.

If you are using Windows, please go to Video Converter for Windows.

### **Key Functions:**

#### 1. Designed specialized for Mac OS X

A professional Mac Video Converter fully compatible with Mac OS X, support Leopard and Tiger, which manage on computers with either Power PC or Intel processors.

# **2.** Professional Mac Video Converter to convert video on Mac among videos Convert video formats to what you want formats, like convert AVI, MP4, MPG, MOD, TOD,

MOV, MKV, WMV, DivX, XviD, MPEG-1/2, 3GP, 3G2, VOB, MOV, MPV, FLV, and HD videos to all general videos, HD videos on Mac.

#### 3. Video to audio, audio to audio conversion

Served to convert video to audio, and convert between AAC, AC3, AIFF, AMR, AU, FLAC, MP3, M4A, MP2, OGG, WAV, WMA audios by using Tipard Video Converter for Mac.

#### 4. Convert video to almost portable players

Mac Video Converter can put your video on iPhone, iPod, Sansa, Sony Walkman, Creative Zen, Apple TV, Nokia, PSP, Zune, etc.

# 5. Upgrade video effect (Brightness, Contrast, Saturation, Deinterlacing)

Adjust the video Brightness, Contrast, Saturation to personalize your video with special

effects, even check Deinterlacing to upgrade your video effect by converting interlaced video into a non-interlaced form, by eliminating some jaggedness from the video for better viewing.

#### 6. Personalize video settings

In the Mac Video Converter, the amazing Settings function allows you customize your output video for high compatible with your players.

Video settings: Video Encoder, Resolution, Frame Rate, Video Bitrate.

Audio settings: Audio Encoder, Sample Rate, Channels, Audio Bitrate

Especially the video Resolution, lets you input your devices compatible resolution in Width (pixels)\*Height (pixels) form.

## **Key Features:**

#### 1. Personalized profile

In Tipard Video Converter for Mac, classified and powerful profile is sorted by devices and video formats, and it would be convenient to you to select what you need, and any customized profile or settings can be saved as user-defined profile.

#### 2. Trim your video clips

Clip any segment of your video by setting the exact start and end time or just drag the slide bar.

# 3. Crop the play region of video

Adjust the playing region of the video to fit for your player and your favor.

#### 4. Merge several chapters of video into one file

With several files merged into one file for output, you'll enjoy a single long movie with a single click.

#### 5. Preview and snapshot

Whether you are adjusting video effect, trimming video, cropping video, or something else, the total Mac Video Converter allows you to preview the original video and output video effect simultaneously. And you are available to capture favorite picture when you preview.

#### 6. Fastest Conversion Speed.

Provide the fastest conversion speed (>400%), completely support dual core CPU.

# 7. Easy to use

It is very easy to use Tipard Mac Video Converter. With just a few pinches or taps of your finger to finish the process of converting video on Mac.

#### System Requirements

- Processor: PowerPC® G4/G5 or Intel® processor
- OS Supported: Mac OS X v10.4 10.5
- Hardware Requirements: 512MB RAM, Super VGA (800×600) resolution, 16-bit graphics card or higher

Powered by  $\underline{{\tt Blu-ray/DVD~Software}}$   ${\tt http://bluray-dvd-software.ampayer.com}$